# Esercitazione n° 5

## Obiettivi:

- Capacità di *analisi* e di *estensione* di progetti esistenti
- Strutture dati dinamiche: *Liste doppiamente concatenate*
- Linguaggio Java:
	- Ancora *casting*, *interfacce* ed *eccezioni*
	- Estensione dell'esempio **DoubleList** visto in aula
		- *Inserimento ordinato*
		- Singoli dati come oggetti della classe **Telefono**

Laboratorio di Fondamenti A II - Esercitazione n°5

# Esercizio

- Realizzazione di una *rubrica telefonica* i cui singoli elementi fanno parte di una *lista doppiamente concatenata*
- Estensione della classe **DoubleList** vista in aulaper aggiungere funzionalità di:
	- *inserimento ordinato* nuovi elementi (contatti telefonici)
	- *stampa* di tutti i contatti il cui cognome comincia per una data lettera, come se sfogliassimo una rubrica (compresi i contatti precedente e successivo all'insieme determinato)

## Il package Esercitazione5: organizzazione

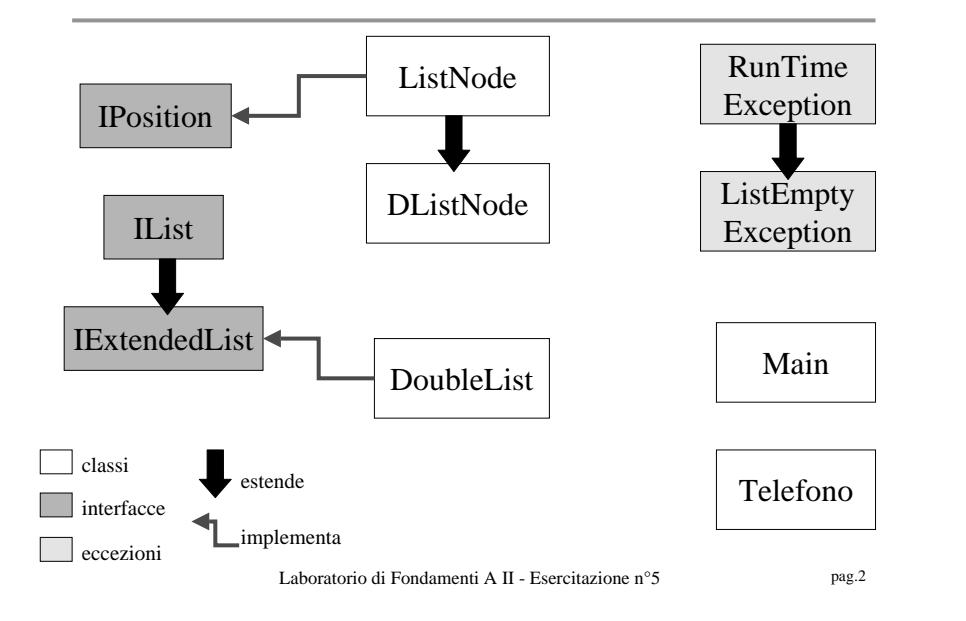

### L'interfaccia **IExtendedList**

# **interface IExtendedList extends** IList { // Inserisce un nuovo elemento in modo ordinato // in una lista ordinata **public void** insOrd(**Object** nuovo); // Stampa tutti i contatti telefonici che // cominciano per ch, + precedente e successivo **public void** stampaPerIniziale(**char** ch); }

pag.1

### La classe **Telefono** (1)

```
public class Telefono {
 private String nome, cognome, numero;
 public Telefono(String a, String b, String c) {
    nome = new String(a);
     cognome = new String(b);
   numero = new String(c);public static boolean cominciaPer(Object o, char
  ch) {
   Telefono t = (Telefono)ojif (t.cognome.charAt(0)==ch) return true;
    else return false; }
```
Laboratorio di Fondamenti A II - Esercitazione n°5

```
La classe Telefono (2)
```

```
public static boolean isLess(Object o, char ch) {
   Telefono t = (Telefono)ojif (t.cognome.charAt(0) < ch) return true;
   else return false; }
public static boolean isLess(Object o1, Object o2) {
    Telefono t1 = (Telefono)o1;
   Telefono t2 = (Telefono)ojif (t1.cognome.compareTo(t2.cognome) < 0)
     return true;else if ((t1.cognome.compareTo(t2.cognome)==0)&&
      ((t1.nome.compareTo(t2.nome) < 0))) return true;
   else return false; }
```
Laboratorio di Fondamenti A II - Esercitazione n°5

pag.6

La classe **Telefono** (3)

```
public String toString() {
```
**return** (nome  $+$  ", "  $+$  cognome  $+$  ", "  $+$  numero); }

#### La classe **Main** (1)

```
Laboratorio di Fondamenti A II - Esercitazione n°5 pag.8
public static void main(String[] args) {
     IExtendedList ifList; Object o; Telefono tel;
     DoubleList dlist = new DoubleList();
    ifList = dlist;System.out.println("Attuale dimensione della doppia
  lista: " + ifList.size());
tel=new Telefono("Cesare","Stefanelli","0512093087");
ifList.insOrd(tel);
ifList.insOrd(new
  Telefono("Michela","Milano","0512093019"));
ifList.insOrd(new
  Telefono("Antonio","Corradi","0512093083"));
```
pag.5

La classe **Main** (2)

```
while (ifList.isEmpty() != true) {
     o = ifList.removeFirst();
     System.out.println("Estratto " + o + "\nda lista "
      + ifList); }
```

```
System.out.println("Attuale dimensione della doppia
  lista: " + ifList.size());
tel = new Telefono("Paolo","Bellavista","0512093087");
ifList.insOrd(tel);
ifList.stampaPerIniziale('S'); }
```
}

 } } }

Laboratorio di Fondamenti A II - Esercitazione n°5

pag.9

### La classe **DoubleList** (2)

```
System.out.println("Elemento nel range: " + 
   currentNode.getItem());
while (((currentNode=(DListNode)currentNode.
   getNext())!= null) && (Telefono.cominciaPer
   (currentNode.getItem(), ch)))
    System.out.println("Elemento nel range: " + 
         currentNode.getItem());
if (currentNode != null)
    System.out.println("Elemento successivo: " +
```
currentNode.**getItem**());

### La classe **DoubleList** (1)

```
Laboratorio di Fondamenti A II - Esercitazione n°5 pag.10
public void stampaPerIniziale(char ch)
      throws ListEmptyException {
   DListNode currentNode;if (isEmpty()) throw new ListEmptyException 
  ("Lista vuota!");
  else { currentNode = first;
       while ((Telefono.isLess(currentNode.getItem(),ch)) 
             &&(currentNode.getNext()!=null))
              currentNode=(DListNode)currentNode.getNext();
       if (Telefono.cominciaPer(currentNode.getItem(),ch)) 
             { if (currentNode.getPrev()!=null)
              System.out.println("Elemento precedente: " + 
             ((DListNode)currentNode.getPrev()).getItem());
          L'interfaccia IExtendedListinterface IExtendedList extends IList {
   // Inserisce un nuovo elemento in modo ordinato
    // in una lista ordinata
   public void insOrd(Object nuovo);
   // Stampa tutti i contatti telefonici che
    // cominciano per ch, + precedente e successivo
   public void stampaPerIniziale(char ch);
  }
```